## Como aplicar o filtro nas pastas do Webmail USP

## 19/05/2024 22:16:44

## **Imprimir artigo da FAQ**

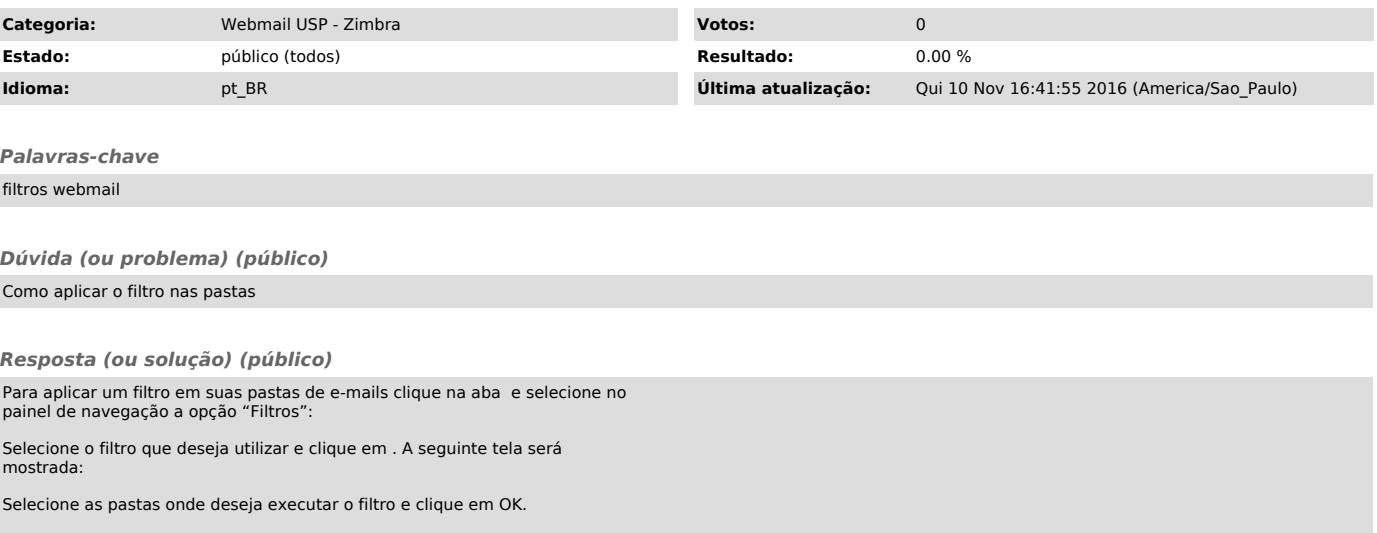